## Building Java Programs

Chapter 11

Lecture 11-1: Sets and Maps

reading: 11.2 - 11.3

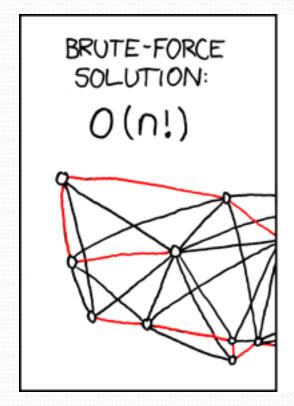

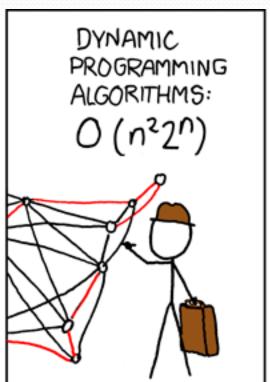

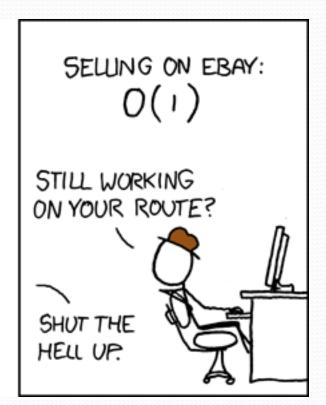

#### Exercise

- Write a program that counts the number of unique words in a large text file (say, Moby Dick or the King James Bible).
  - Store the words in a collection and report the # of unique words.
  - Once you've created this collection, allow the user to search it to see whether various words appear in the text file.
- What collection is appropriate for this problem?

## Sets (11.2)

- set: A collection of unique values (no duplicates allowed) that can perform the following operations efficiently:
  - add, remove, search (contains)
  - We don't think of a set as having indexes; we just add things to the set in general and don't worry about order

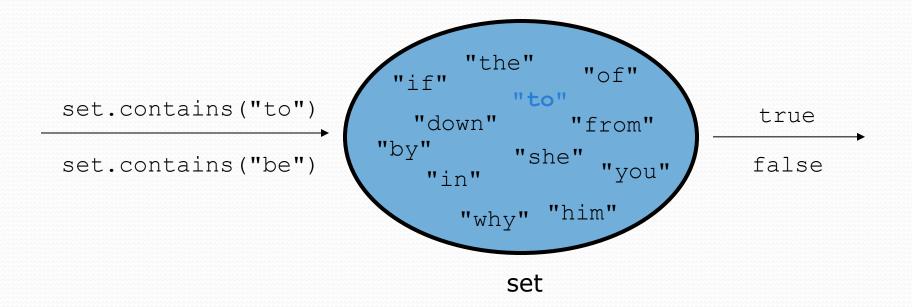

#### Set implementation

- in Java, sets are represented by Set type in java.util
- Set is implemented by HashSet and TreeSet classes
  - HashSet: implemented using a "hash table" array;
     very fast: O(1) for all operations
     elements are stored in unpredictable order
  - TreeSet: implemented using a "binary search tree"; pretty fast: O(log N) for all operations elements are stored in sorted order
  - LinkedHashSet: **O(1)** but stores in order of insertion; slightly slower than HashSet because of extra info stored

#### Set methods

```
List<String> list = new ArrayList<String>();
...
Set<Integer> set = new TreeSet<Integer>();  // empty
Set<String> set2 = new HashSet<String>(list);
```

can construct an empty set, or one based on a given collection

| add (value)      | adds the given value to the set                      |
|------------------|------------------------------------------------------|
| contains (value) | returns true if the given value is found in this set |
| remove (value)   | removes the given value from the set                 |
| clear()          | removes all elements of the set                      |
| size()           | returns the number of elements in list               |
| isEmpty()        | returns true if the set's size is 0                  |
| toString()       | returns a string such as "[3, 42, -7, 15]"           |

## The "for each" loop (7.1)

```
for (type name : collection) {
    statements;
}
```

 Provides a clean syntax for looping over the elements of a Set, List, array, or other collection

```
Set<Double> grades = new HashSet<Double>();
...

for (double grade : grades) {
    System.out.println("Student's grade: " + grade);
}
```

needed because sets have no indexes; can't get element i

#### Exercise

- Write a program to count the number of occurrences of each unique word in a large text file (e.g. Moby Dick).
  - Allow the user to type a word and report how many times that word appeared in the book.
  - Report all words that appeared in the book at least 500 times, in alphabetical order.
- What collection is appropriate for this problem?

## Maps (11.3)

- map: Holds a set of unique keys and a collection of values, where each key is associated with one value.
  - a.k.a. "dictionary", "associative array", "hash"
- basic map operations:
  - put(key, value): Adds a mapping from a key to a value.
  - get(key): Retrieves the value mapped to the key.
  - remove(key): Removes the given key and its mapped value.

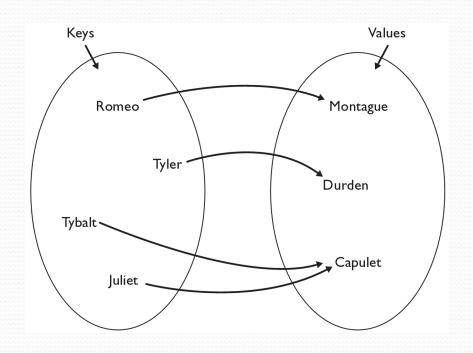

myMap.get("Juliet") returns "Capulet"

#### Map implementation

- in Java, maps are represented by Map type in java.util
- Map is implemented by the HashMap and TreeMap classes
  - HashMap: implemented using an array called a "hash table";
     extremely fast: O(1); keys are stored in unpredictable order
  - TreeMap: implemented as a linked "binary tree" structure;
     very fast: O(log N); keys are stored in sorted order
  - LinkedHashMap: O(1); keys are stored in order of insertion
- A map requires 2 type params: one for keys, one for values.

```
// maps from String keys to Integer values
Map<String, Integer> votes = new HashMap<String, Integer>();
```

# Map methods

| put( <b>key, value</b> )  | adds a mapping from the given key to the given value; if the key already exists, replaces its value with the given one |
|---------------------------|----------------------------------------------------------------------------------------------------|
| get( <b>key</b> )         | returns the value mapped to the given key (null if not found)                                                          |
| containsKey( <b>key</b> ) | returns true if the map contains a mapping for the given key                                                           |
| remove( <b>key</b> )      | removes any existing mapping for the given key                                                                         |
| clear()                   | removes all key/value pairs from the map                                                                               |
| size()                    | returns the number of key/value pairs in the map                                                                       |
| isEmpty()                 | returns true if the map's size is 0                                                                                    |
| toString()                | returns a string such as "{a=90, d=60, c=70}"                                                                          |

| keySet()    | returns a set of all keys in the map                        |
|-------------|-------------------------------------------------------------|
| values()    | returns a collection of all values in the map               |
| putAll(map) | adds all key/value pairs from the given map to this map     |
| equals(map) | returns true if given map has the same mappings as this one |

#### Using maps

- A map allows you to get from one half of a pair to the other.
  - Remembers one piece of information about every index (key).

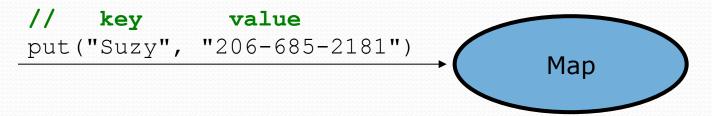

 Later, we can supply only the key and get back the related value:

Allows us to ask: What is Suzy's phone number?

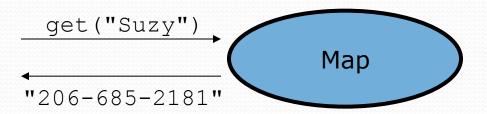

### Maps and tallying

- a map can be thought of as generalization of a tallying array
  - the "index" (key) doesn't have to be an int
  - count digits: 22092310907 index 0 1 2 3 4 5 6 7 8 9 value 3 1 3 0 0 0 1 0 2
  - // (M) cCain, (O) bama, (I) ndependent
     count votes: "MOOOOOOMMMMMOOOOOOMMMIMOMMIO"

key "M" "O" "I" value 16 14 3

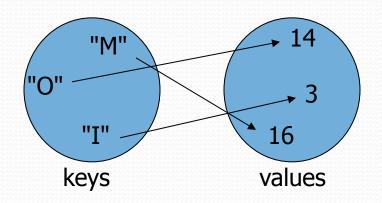

#### keySet and values

- keySet method returns a Set of all keys in the map
  - can loop over the keys in a foreach loop
  - can get each key's associated value by calling get on the map

- values method returns a collection of all values in the map
  - can loop over the values in a foreach loop
  - no easy way to get from a value to its associated key(s)

# Languages and Grammars

#### Languages and grammars

- (formal) language: A set of words or symbols.
- grammar: A description of a language that describes which sequences of symbols are allowed in that language.
  - describes language syntax (rules) but not semantics (meaning)
  - can be used to generate strings from a language, or to determine whether a given string belongs to a given language

#### Backus-Naur (BNF)

 Backus-Naur Form (BNF): A syntax for describing language grammars in terms of transformation rules, of the form:

```
<symbol> ::= <expression> | <expression> ... | <expression>
```

- terminal: A fundamental symbol of the language.
- non-terminal: A high-level symbol describing language syntax, which can be transformed into other non-terminal or terminal symbol(s) based on the rules of the grammar.
- developed by two Turing-award-winning computer scientists in 1960 to describe their new ALGOL programming language

#### An example BNF grammar

```
<s>::=<n> <v>
<n>::=Marty | Victoria | Stuart | Jessica
<v>::=cried | slept | belched
```

Some sentences that could be generated from this grammar:

```
Marty slept
Jessica belched
Stuart cried
```

#### BNF grammar version 2

```
<s>::=<np> <v>
<np>::=<pn> | <dp> <n>
<pn>::=Marty | Victoria | Stuart | Jessica
<dp>::=a | the
<n>::=ball | hamster | carrot | computer
<v>::=cried | slept | belched
```

Some sentences that could be generated from this grammar:

```
the carrot cried
Jessica belched
a computer slept
```

#### BNF grammar version 3

Some sentences that could be generated from this grammar:

```
the invisible carrot cried Jessica belched a computer slept a romantic ball belched
```

#### Grammars and recursion

- Grammar rules can be defined recursively, so that the expansion of a symbol can contain that same symbol.
  - There must also be expressions that expand the symbol into something non-recursive, so that the recursion eventually ends.

#### Grammar, final version

Could this grammar generate the following sentences?

```
Fred honored the green wonderful child big Jane wept the fat man fat
```

Generate a random sentence using this grammar.

## Sentence generation

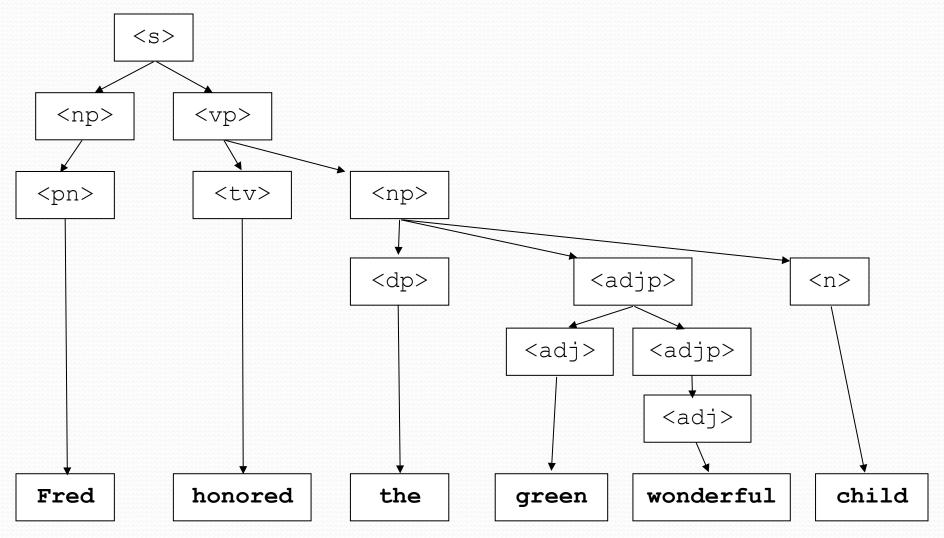